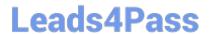

## **EE0-200**<sup>Q&As</sup>

Certified Landesk 8.5 Engineer Exam

# Pass Exam Express EE0-200 Exam with 100% Guarantee

Free Download Real Questions & Answers PDF and VCE file from:

https://www.leads4pass.com/ee0-200.html

100% Passing Guarantee 100% Money Back Assurance

Following Questions and Answers are all new published by Exam Express Official Exam Center

- Instant Download After Purchase
- 100% Money Back Guarantee
- 365 Days Free Update
- 800,000+ Satisfied Customers

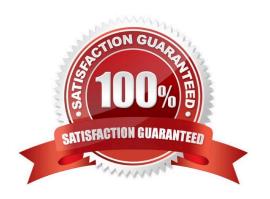

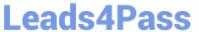

| QUESTION 1                                                                                                    |
|----------------------------------------------------------------------------------------------------|
| When performing a Remote Control session to a LANDesk?Management Suite v8.5 client, which TCP port needs to be open on the firewall to contact the Windows-based client? |
| A. 1141                                                                                                    |
| B. 1761                                                                                                    |
| C. 5007                                                                                                    |
| D. 9535                                                                                                    |
| Correct Answer: D                                                                                                    |
|                                                                                                    |
| QUESTION 2                                                                                                    |
| In Software License Monitoring, why would you downgrade a product license?                                                                                               |
| A. to normalize vendor data                                                                                                    |
| B. to enable circular borrowing                                                                                                    |
| C. to prevent the older version from exceeding its license count                                                                                                    |
| D. to allow a newer version to borrow a license from an older version                                                                                                    |
| Correct Answer: C                                                                                                    |
|                                                                                                    |
| QUESTION 3                                                                                                    |
| Which format is used for importing and exporting the LDAPPL3.INI file from the Software Configuration console?                                                           |
| A. TXT                                                                                                    |
| B. XML                                                                                                    |
| C. CSV                                                                                                    |
| D. HTML                                                                                                    |
| Correct Answer: B                                                                                                    |
|                                                                                                    |

#### **QUESTION 4**

Which three are required to install the LANDesk? Web Components? (Choose three.)

A. Rollup Core

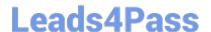

### https://www.leads4pass.com/ee0-200.html

2024 Latest leads4pass EE0-200 PDF and VCE dumps Download

- **B. DNS Services**
- C. Microsoft IIS 5.0 or greater
- D. MDAC 2.8 or greater
- E. .NET Framework 1.1
- F. Internet Explorer 6.0 or greater

Correct Answer: CDE

#### **QUESTION 5**

Where is the Software Monitoring data stored on the client?

- A. in the registry
- B. in the invdelta.dat
- C. in the Idclient directory
- D. in the Idlogon directory

Correct Answer: A

Latest EE0-200 Dumps

**EE0-200 Exam Questions** 

EE0-200 Braindumps